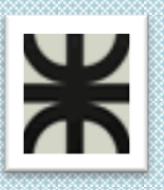

**UTN**

*Facultad Regional Córdoba*

*Ingeniería En Sistemas De Información*

# **HABILITACION PROFESIONAL**

## *Manual de Procedimientos*

Contenido:

**El presente documento contiene la entrega final del Manual de Procedimientos de la Comunidad de Hostels.**

Tema: **Comunidad de Hostels y Viajeros**

Actividad: **Servicio de camas para los viajeros**

Sistema: **todoHostel.com**

**Portal informativo y transaccional para el viajero y los hostels.**

Profesores:

- **Zohil, Julio Cesar Nelson (Adjunto)**
- **Jaime, María Natalia (JTP)**
- **Francisco Aquino**

Curso: **4K4**

Grupo Nro.: **2**

Integrantes:

- **Carrara Verónica**
- **Duri Rubén**
- **Scalzadona María**
- **Tello Diego**
- **Vergara Carina**

Habilitación Profesional

Grupo Nro.: 2

### CONTENIDO

<span id="page-1-0"></span>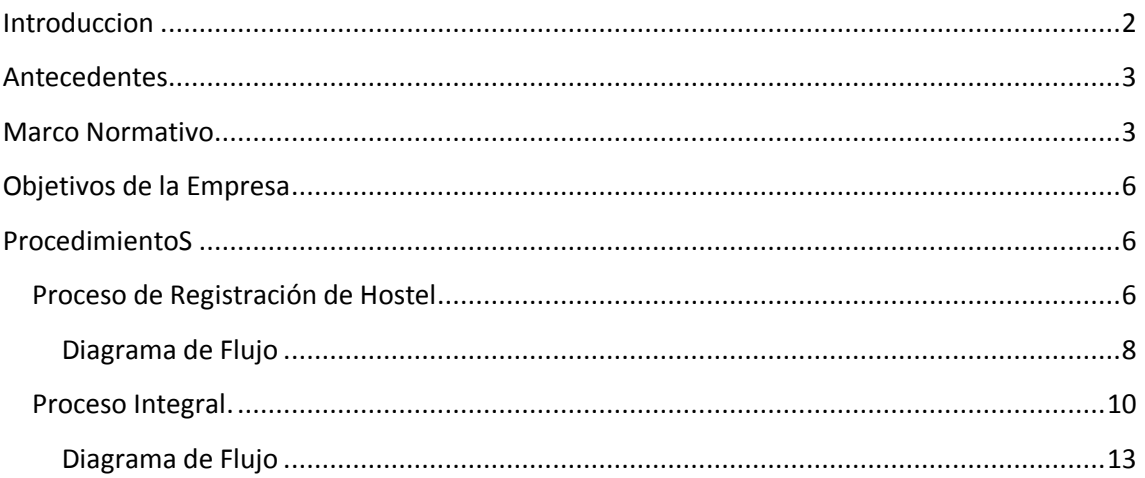

Habilitación Profesional

Grupo Nro.: 2

#### INTRODUCCION

<span id="page-2-1"></span><span id="page-2-0"></span>En el presente documento se incluye un manual de procedimientos de los procesos implicados en la aceptación de un hostel como parte de nuestra comunidad; como así también el proceso integral de las actividades principales que hacen a los requerimientos esenciales que le dan vida a la comunidad de Hostel.

Habilitación Profesional

Grupo Nro.: 2

#### ANTECEDENTES

#### **Todo Hostel**

Inicio sus actividades de Análisis y desarrollo 20/04/2012 Pretende ofrecer los siguientes servicios:

- Registración de viajeros y hostels.
- Registración de Reservas y Estadías.
- Calificación de Viajeros y Hostels.
- Presentación de servicios ofrecidos por los Hostels adheridos a la comunidad.

Las razones que motivaron la realización de este manual:

- Dar detállate de las actividades principales de la comunidad.
- Conocer la causa y el efecto de las actividades de la comunidad.
- Conocer los participantes relacionados a cada proceso y que actividades realiza.
- Conocer obligaciones y responsabilidades de los involucrados.

Fecha razonable de inicio de actividades: 27/11/2012

#### MARCO NORMATIVO

Las Normas que fundamentan la realización de este manual son:

**1) REGISTRACION DE LOS HOSTEL ANTE LA COMUNIDAD**

Para la solicitud de ingreso de un hostel, deberá designar un Representante ante la comunidad. Tales representantes podrán ser reemplazados en cualquier momento o agregar mas según el usuario que da inicio de registro del hostel lo prefiera.

El usuario administrador de la comunidad podrá aceptar o rechazar la adhesión del hostel, si la documentación o datos informados no dan al menos una mínima seguridad de su existencia real.

Cabe aclarar que se realiza una mínima verificación de la existencia del hostel, pero la comunidad no se hace responsable, si los datos (fotos, servicio, etc.) informados por el hostel no son reales, nos remitimos a brindar publicidad del hostel en cuestión, no auditamos sus servicios.

La registración del hostel implica, por parte del posible responsable del hostel, la aceptación sin reservas de esta normativa.

Habilitación Profesional

- a) Para la solicitud de registración del hostel a la comunidad podrá hacerlo vía solicitud desde nuestra página.
- a) El posible responsable del hostel deberá ser usuario de nuestra página. Si no lo fuera debería registrarse como usuario básico en la comunidad.
- b) El posible responsable de la misma deberá informar obligatoriamente los siguientes datos: Razón Social, CUIT, Legajo que lo identifica como Hostel y si desea podrá ingresar alguna consulta.
- c) Con los datos ingresados el usuario responsable de la comunidad verificara la existencia del hostel en la Cámara Hostelera Argentina, en AFIP o Registro Nacional Hotelero. Si existe referencias del mismo será permitida su registración caso contrario no estará permitida la misma.
- d) En caso que sean datos correctos, se dará aviso vía mail, de su aceptación e informara los pasos a seguir. También se enviara un documento con los términos y condiciones; es decir la normativa de la contratación de nuestros servicios, y por ultimo un contrato de partes que deberá ser enviada por correo para terminar con la registración del hostel. Desde el sistema se le habilitara la posibilidad de registrar el hostel.
- e) En caso que no se acepte o no esta permitida la registración, porque no detecto registro del hostel en las organizaciones ya mencionadas, se enviara vía mail, dicha información para el conocimiento del hostel en cuestión.
- f) Es necesario aclarar que si en el termino de 20 días hábiles, la documentación no es acercada, se suspenderá el servicio ofrecido.
- g) Cuando el usuario reciba la aceptación de registración, podrá ingresar y registrar al hostel, la categoría de servicio deseada y demás datos informados en la pantalla.
- h) Si en el termino de 20 días hábiles, no se verifica la registración en el sistema de los datos que cumplimentan la registración, se cancelara el servicio y se hará notificación de la decisión tomada.

#### **2) CATEGORÍA DE SERVICIOS A CONTRATAR**

En esta sección se definirán los servicios prestados por nuestra comunidad a los hostel, diferenciadas por categorías, las cuales prestaran más o menos servicios, las categorías son las siguientes:

a) **Oro:** Esta categoría de servicio brindara al hostel la capacidad de poder publicar sus datos básicos (razón social, dirección, servicios que presta, horario de entrada y salida, adjuntar fotos), otra característica es la posibilidad de mostrar su disponibilidad y realizar la registración de reservas y estadías. La posibilidad de calificar a un viajero como así también; ser calificado por parte de los viajeros que se han alojado en el establecimiento en cuestión.

#### **Precio del servicio:** \$ xxx.

<span id="page-5-0"></span>b) **Plata:** El hostel podrá acceder a los siguientes servicios; publicación de sus datos básicos (razón social, dirección, servicios que presta, horario de entrada y salida, adjuntar fotos); la posibilidad de informar su disponibilidad de camas y registrar estadías.

#### **Precio del Servicio:** \$xxx.

c) **Bronce:** El hostel podrá publicar en nuestra comunidad sus datos básicos (razón social, dirección, servicios que presta, horario de entrada y salida, adjuntar fotos).

#### **Precio del Servicio:** \$xxx.

#### <span id="page-5-1"></span>**3) CONTRIBUCION.**

a) El responsable del hostel deberá abonar mensualmente el servicio prestado, haciendo un deposito en la cuenta xxx, hasta los días 10 del mes. b) El retraso del pago, implicara el cobro de un interés del 5% del valor de servicio contratado. Se informara la intimación por la falta de pago, por mail indicando fecha, total a abonar y una nueva fecha de pago.

<span id="page-5-2"></span>c) La morosidad en el pago de dos cuotas mensuales será ser motivo de la degradación del servicio del asociado al básico, además realizar la segunda intimación de pago.

d) La notificación de la mora deberá efectuarse por medio fehaciente, acordando un plazo de quince días para abonar la deuda.

e) La morosidad en el pago de tres cuotas mensuales será ser motivo de la suspensión del servicio brindado.

f) Para acceder nuevamente a los servicio acordados en el los asociados deberán encontrarse al día en el pago de las cuotas mensuales.

#### **4) CANCELACION DEL SERVICIO.**

Un hostel podrá caducar los servicios solicitados, desde la página una vez realizada la solicitud sus datos y/o servicios dejaran de mostrarse en la misma.

En caso que el hostel tuviera alguna deuda, se caducara el servicio pero se seguirá solicitando el pago de la deuda contraída.

#### **5) OTRAS NORMATIVAS A QUIEN HACEMOS REFERENCIA.**

Para contemplar la existencia del Hostel nos hacemos referencia a las siguientes instituciones y sus normativas.

- a) Cámara Hostelera Argentina.
- b) Registro Nacional Hotelero.
- c) AFIP.

Habilitación Profesional

Grupo Nro.: 2

#### OBJETIVOS DE LA EMPRESA

Por tratarse de una comunidad y no de una organización en particular, describiremos el objetivo o esencia del negocio para cada actor dentro de esta comunidad.

El objetivo de los viajeros es el de conocer los distintos albergues que pueden existir en los múltiples destinos que estén planeando visitar, poder comparar precios y servicios ofrecidos por cada albergue y en caso de estar interesado en alguno de estos averiguar disponibilidad y hacer si fuera posible una reserva.

El objetivo de los albergues tipo Hostel es el de publicitar sus servicios, brindar información a los viajeros, manejar su disponibilidad y administrar las reservas de los interesados de una manera eficiente permitiendo brindar un servicio de calidad a sus huéspedes.

#### PROCEDIMIENTOS

#### PROCESO DE REGISTRACIÓN DE HOSTEL

#### **a) Propósito:**

Este proceso tiene como propósito, indicar las actividades necesarias para la registración de un Hostel a la comunidad. Se detallaran en el proceso los implicados, documentos utilizados, tiempos de procesos si fuera necesario.

#### **b) Alcance:**

Este proceso alcanza a los siguientes usuarios del sistema Usuario Viajero, como usuario básico para iniciar el proceso de registración; Usuario Hostel, habilitando dicho rol si los datos obligatorios solicitados son correctos y por ultimo Usuario Administrador quien realizara los controles del sistema y tomara la decisión de aceptar o rechazar la solicitud de registración de un Hostel.

#### **c) Referencia:**

El proceso de registración se basa pura y exclusivamente de la normativa descripta en este mismo documento.

#### **d) Actividades:**

Para la solicitud de registración del hostel a la comunidad podrá hacerlo vía solicitud desde nuestra página.

- <span id="page-7-0"></span>b) El posible responsable del hostel deberá ser usuario de nuestra página. Si no lo fuera debería registrarse como usuario básico en la comunidad.
- c) El posible responsable de la misma deberá informar obligatoriamente los siguientes datos: Razón Social, CUIT, Legajo que lo identifica como Hostel y si desea podrá ingresar alguna consulta.
- d) Si el responsable del hostel, no ingresa los datos obligatorios no se permitirá la registración.
- e) Con los datos ingresados el usuario administrador de la comunidad verificara la existencia del hostel en la Cámara Hostelera Argentina, en AFIP o Registro Nacional Hotelero. Si existe referencias del mismo será permitida su registración caso contrario no estará permitida la misma.
- f) En caso que sean datos correctos, se dará aviso vía mail, de su aceptación e informara los pasos a seguir. También se enviara un documento con los términos y condiciones; es decir la normativa de la contratación de nuestros servicios, y por ultimo un contrato de partes que deberá ser enviada por correo postal para terminar con la registración del hostel.
- g) Desde el sistema se le habilitara la posibilidad de registrar el hostel.
- h) En caso que no se acepte o no está permitida la registración, porque no detecto registro del hostel en las organizaciones ya mencionadas, se enviara vía mail, dicha información para el conocimiento del hostel en cuestión.
- i) Es necesario aclarar que si en el termino de 20 días hábiles, la documentación no es acercada, se suspenderá el servicio ofrecido.
- j) Cuando el usuario reciba la aceptación de registración, podrá ingresar y registrar al hostel, la categoría de servicio deseada y demás datos informados en la pantalla.
- k) Si en el termino de 20 días hábiles, no se verifica la registración en el sistema de los datos que cumplimentan la registración, se cancelara el servicio y se hará notificación de la decisión tomada.

Habilitación Profesional

Grupo Nro.: 2

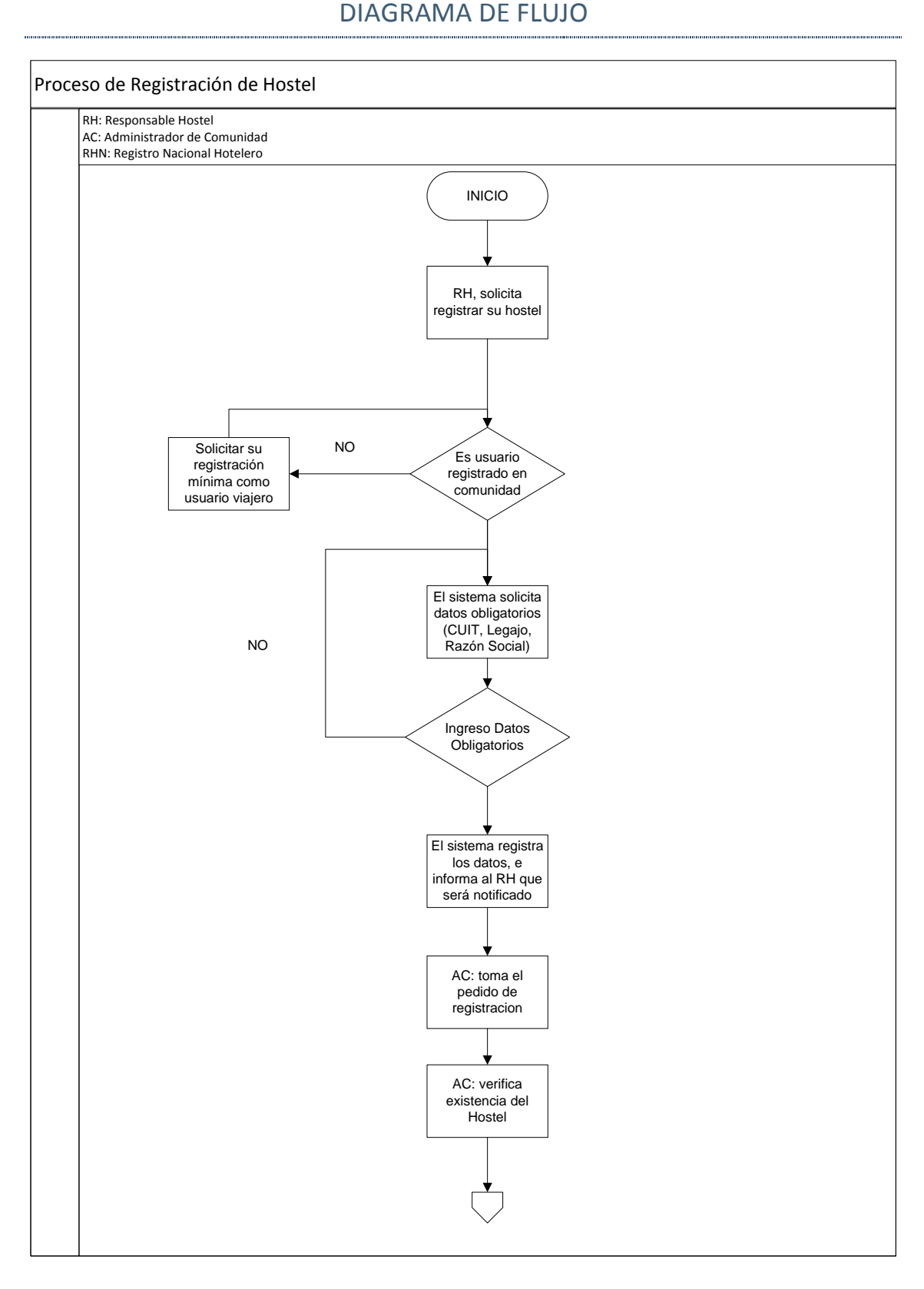

Habilitación Profesional

Grupo Nro.: 2

<span id="page-9-0"></span>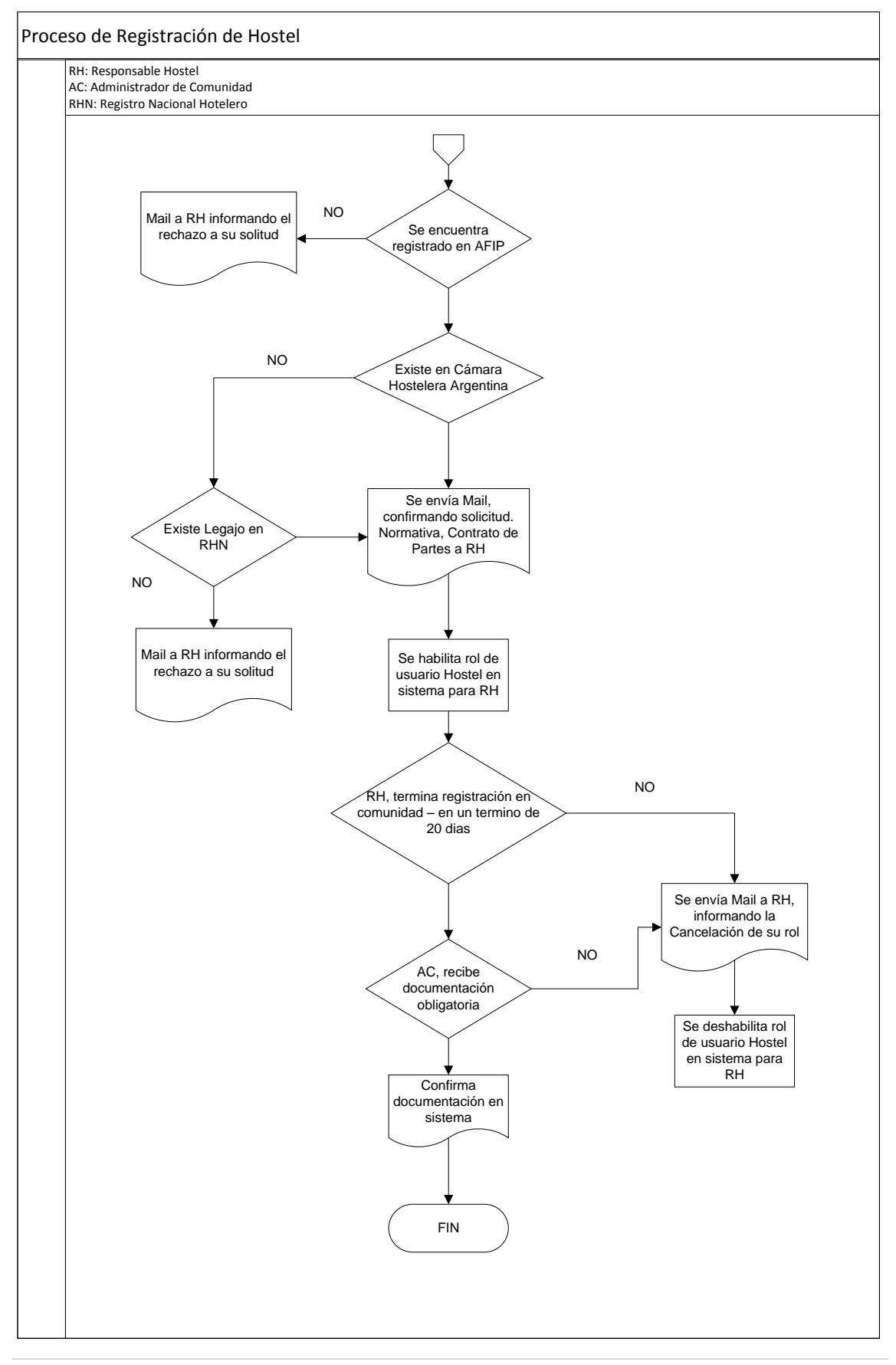

Habilitación Profesional

Grupo Nro.: 2

#### PROCESO INTEGRAL.

#### **a) Propósito:**

Este proceso tiene como propósito, indicar las actividades que un usuario registrado podrá realizar dentro de la comunidad.

#### **b) Alcance:**

Este proceso alcanza a los siguientes usuarios del sistema Usuario Viajero, como usuario básico quien realizara actividades como conocer disponibilidad, calificar hostel, registrar o cancelar reservas; Usuario Hostel, con la habilidad de gestionar disponibilidad, reservas y estadías, administrar servicios y fotos y calificar a viajeros y por ultimo Usuario Administrador quien realizara los controles del sistema.

#### **c) Referencia:**

Manual de requerimientos, descripción de CU.

#### **d) Actividades:**

- **Registrar Viajero:** permite la registración como usuario web de la comunidad ingresando sus datos personales, su usuario y contraseña.
- **Habilitar Pantalla Mi cuenta:** esta actividad permite habilitar la interfaz con todas las actividades que puede realizar un usuario viajero dentro de la comunidad.
- **Agregar Datos a su Perfil:** esta actividad le permite al viajero agregar una descripción y foto a su perfil. Como así modificar sus datos personales.
- **Consultar Disponibilidad:** permite al viajero web conocer la disponibilidad de camas de un hostel de un país, provincia y localidad específica; ingresando además el periodo de tiempo y la cantidad de personas.
- **Registrar Reserva Web:** permite a un viajero a partir de la consulta de la disponibilidad de camas de un hostel, registrar una reserva de camas en un periodo deseado.
- **Consultar Reservas:** el sistema permitirá al viajero consultar las reservas realizadas; pudiendo filtrar las mismas según sus estados.

- **Consultar Estadías:** el sistema permitirá al viajero consultar las estadías realizadas; pudiendo filtrar las mismas según sus estados.
- **Calificar Hostel:** el viajero que haya tenido una estadía finalizada, tendrá la capacidad de calificar al hostel por un conjunto de calificadores; según su experiencia vivida en el.
- **Solicitar Registración como Hostel:** esta actividad está destinada a viajeros registrados que son dueños de un Hostel y desean publicar sus servicios en nuestra comunidad.
- **Confirmación de Aceptación de registración:** esta actividad es realizada por el administrador del sistema quien recibe los pedidos de registración y luego de una verificación de datos acepta o rechaza la solicitud.
- **Envío de Mail:** actividad generada al momento de aceptación o rechazo de una solicitud de registración enviando un mail a la dirección de mail informada por el hostel informando la decisión tomada.
- **Habilitar Pantalla Mi Hostel:** esta actividad permite habilitar la interfaz con todas las actividades que puede realizar un usuario hostel dentro de la comunidad. Cabe aclarar que si un usuario es viajero y hostel a su vez se habilitaran todas las pantallas correspondientes.
- **Agregar datos a perfil:** esta actividad le permite al usuario del hostel agregar detalles como una foto, una descripción de bien vendida o de conocimiento general, políticas, horarios de entrada y salida, duración en días de una reserva.
- **Consultar Reservas:** permite al hostel consultar las reservas que tiene a su favor, quien la realizo, la cantidad de camas que cubriría cada reserva, su habitación y el monto de la reserva.
- **Consultar Disponibilidad:** esta actividad le permite al usuario del hostel conocer la disponibilidad de camas en un periodo de tiempo determinado.
- **Consultar Estadías:** permite al hostel consultar las estadías que tiene a su favor, quien la realizo, la cantidad de camas que cubriría cada reserva, su habitación y el monto de la estadía.
- **Registrar Nueva Reserva:** partiendo de la consulta de disponibilidad permite al usuario hostel registrar una nueva reserva para un viajero registrado en un periodo de tiempo determinado. El sistema permite la

Habilitación Profesional

registración de un viajero cuando el mismo se presenta a realizar una reserva y no es miembro de la comunidad.

*Una reserva puede contener muchos viajeros, es decir solicitar varias camas.*

 **Registrar Nueva Estadía:** partiendo de la consulta de disponibilidad permite al usuario hostel registrar una nueva estadía para un viajero registrado en un periodo de tiempo determinado. El sistema permite la registración de un viajero cuando el mismo se presenta a realizar una reserva y no es miembro de la comunidad.

También es posible registrar una nueva estadía basándose de una reserva con estado Registrada, tomando los datos de la misma para crear la estadía y dando también la flexibilidad de agregar o quitar viajeros , como así también de extender la estadía en el caso que el viajero lo desee.

*Una Estadía solo admite un viajero, es decir selecciona solo una cama por estadía.*

- <span id="page-12-0"></span> **Agregar Servicios***:* permitirá al usuario hostel agregar o quitar servicios que ofrece el hostel a la comunidad de viajeros. Estos servicios se encuentran predefinidos y controlados por los administradores de sistema.
- **Agregar Habitaciones:** permitirá al usuario hostel agregar o quitar habitaciones; se indicara en ella nombre, precio, cantidad de camas, genero, privacidad, con baño propio o compartido.
- **Cerrar Sesión:** como su nombre lo indica cierra la sesión de un usuario.

Habilitación Profesional

Grupo Nro.: 2

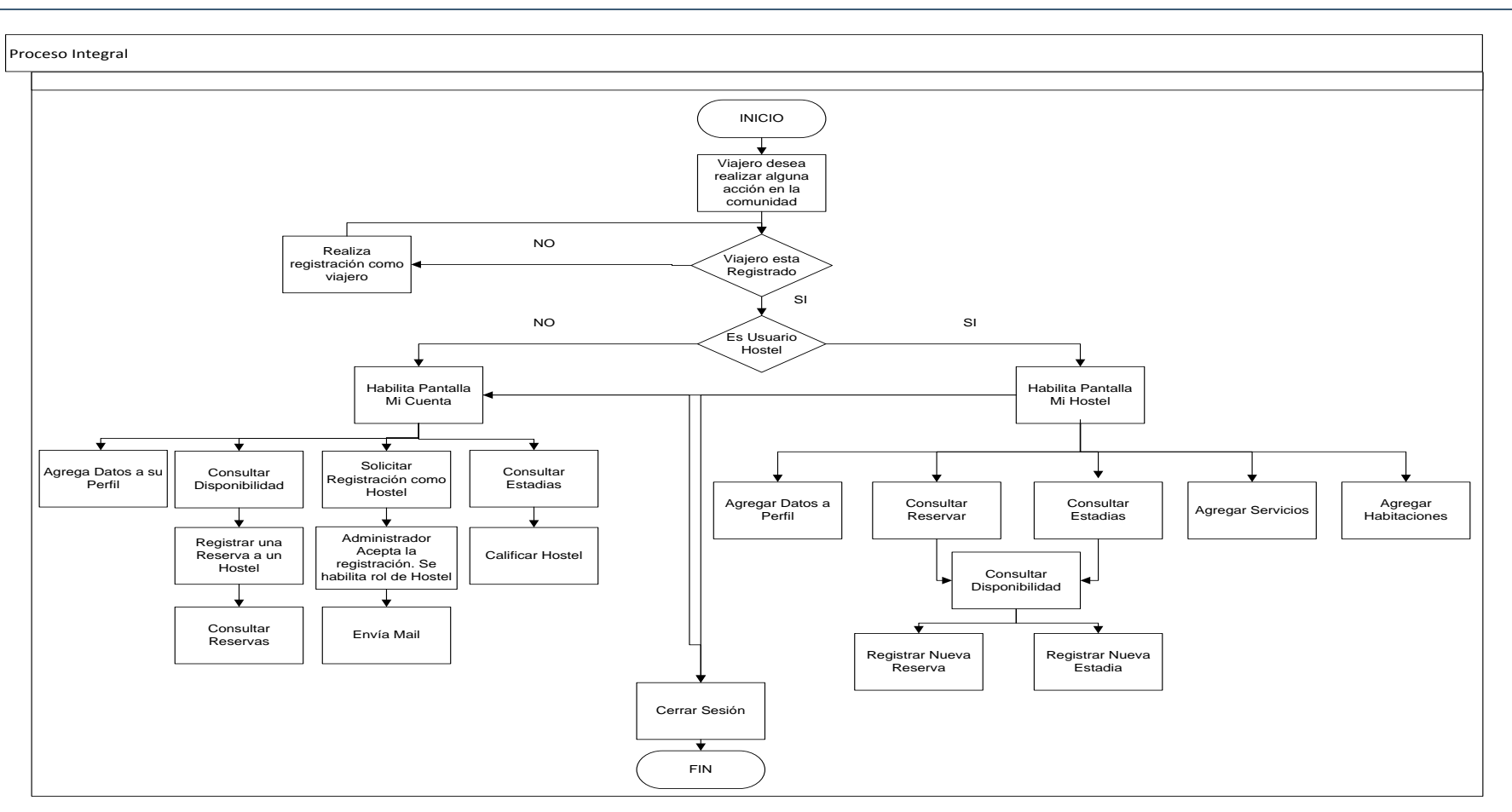

#### DIAGRAMA DE FLUJO